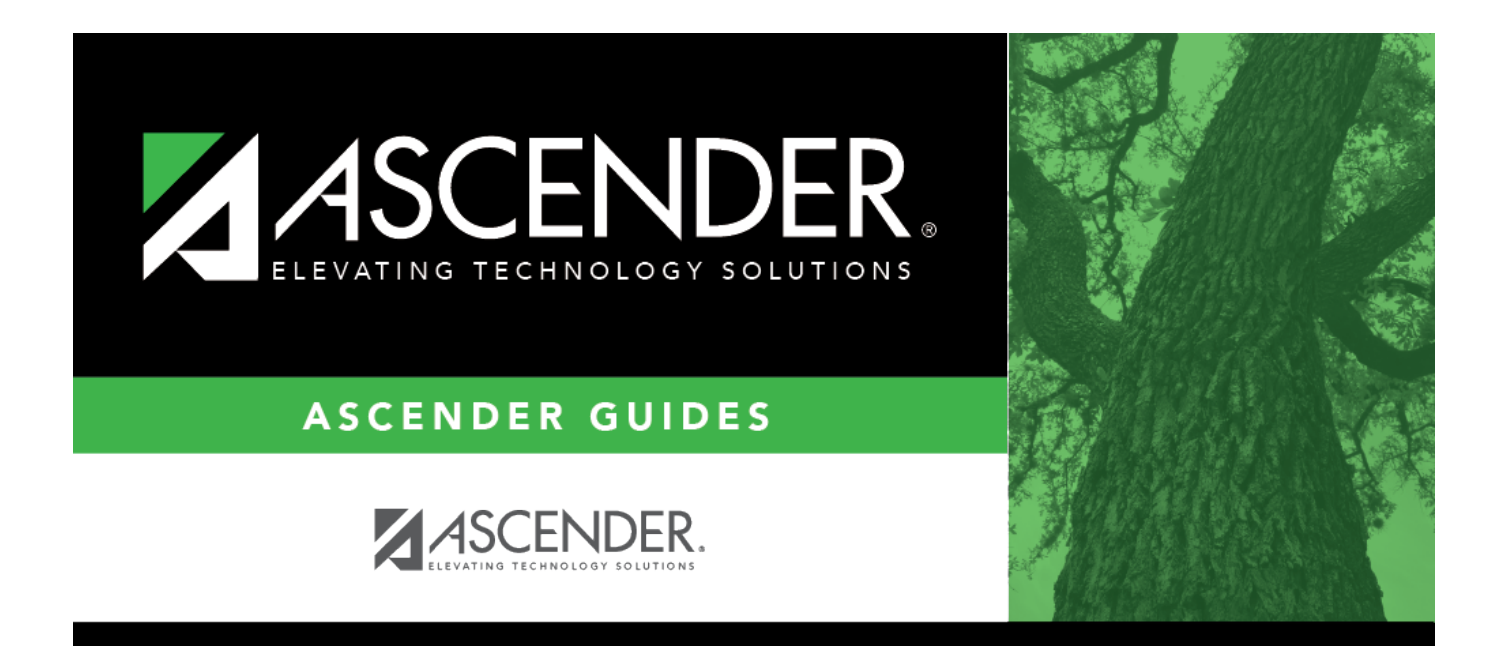

## <span id="page-0-0"></span>**warehouse\_restock\_requisition\_sort\_key\_ven dor\_number**

## **Table of Contents**

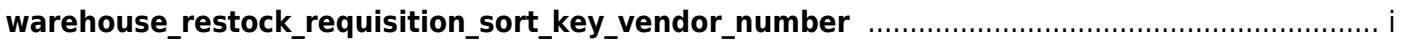

Populated with the vendor number based on the value entered in the **Sort Key/Vendor Name** field. Or, type a valid vendor number if known. The **Sort Key/Vendor Name** field is populated with the corresponding vendor name.

Ifthe vendor number is not known, click  $\frac{1}{1}$  to select a vendor from the [Vendors Directory.](https://help.ascendertx.com/business/doku.php/general/vendors_directory)